#### Another example class from Deitel

- Account.java (Fig. 3.13, p. 92)
  - Instance variable, balance, is type double
  - Method credit adds amount (also a double)
  - Also getBalance, but no setBalance
  - UML:

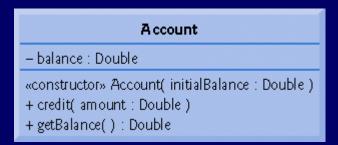

Static class diagram

• AccountTest.java uses 2 Account objects

### Summary: Objects & classes

- An object represents a thing (e.g., window, spaceship) or a concept (e.g., power, trajectory)
  - A software entity with data and methods
    - i.e., more complex than just a number
  - Technically, an *instance* of a *class*
- A class defines a type of object
  - e.g., class String defines what a String knows (data), and what a String can do (methods)
  - Definition includes a *public* interface (what we use),
    and a *private* implementation (unimportant to user)

#### Wednesday: 1<sup>st</sup> Midterm Exam

# Syntax for invoking methods

- Essentially: methodName(list of arguments);
  - Effect transfers control to the method named; may "pass" data via the list of arguments
  - When method completes control returns to the point in the program where the method was called
    - Also returns a result if not a void method
- Need more if method defined in a different class
  - Full syntax is objectReference.methodName(...)
  - Or just ClassName.name() if method is static

## Aside – using dialog boxes

- Simplest type of GUI (Graphical User Interface)
  - Import javax.swing.JOptionPane
- Message dialogs show user something
  - e.g., a String (and other types of objects)
- Input dialogs get a String from the user
  - Must parse string to convert to numbers/other
- See NameDialog.java (Fig 3.18, p. 97)
  - and try GUI/Graphics Case Study Exercise 3.1 (p. 98)

## Planning before programming

- Algorithms easier to change than programs
- Pseudocode or flowcharts:
   get x and y from user
   calculate sum

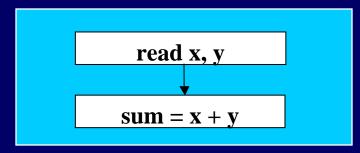

- Plan in terms of control structures
  - i.e., no "go to" logic
  - A fact: any algorithm can be written as a combination of sequence, selection, &/or iteration structures

#### Java has 7 control structures

- 1<sup>st</sup> is trivial: sequence structure
- 3 choices of selection structures:
  - if
  - if/else
  - switch
- 3 choices of iteration structures ("loops"):
  - while
  - for
  - do/while

# Sequence (it really is a structure)

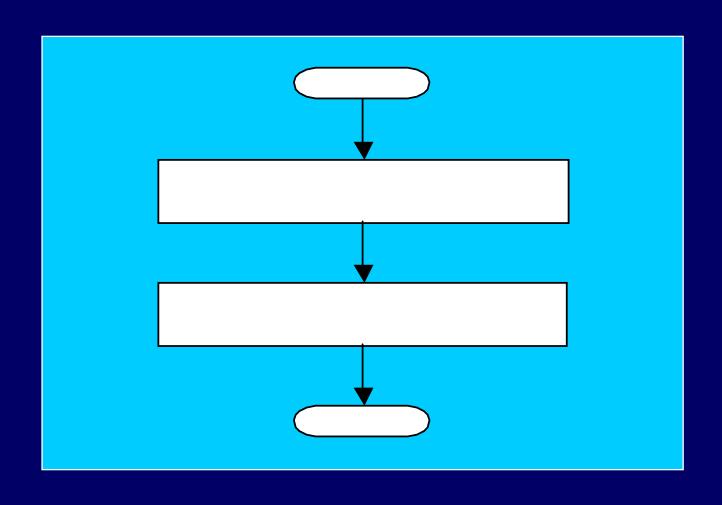

## if Selection Structure

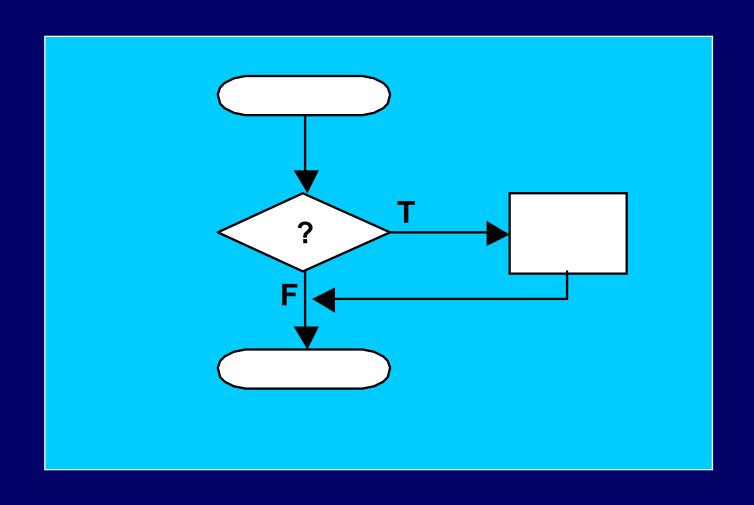

# Implementing if

• boolean expressions: evaluate to true or false